### **Frequently Asked Questions**

#### The One Hour Website — Fall 2015

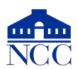

#### What is a website?

A set of files: Text, images, videos, programs Residing on a web server (a PC running a

special program)

Connected to the Internet

#### What can a website do for you?

Answers questions about you or your business Displays portfolio of work, catalog of products Attracts new customers via search engines Provides a service: informs, teaches, entertains Does ecommerce

### What kinds of sites are there?

Single page: Place marker

Multipage site: Provides information

eCommerce site: Sells products or services Matchmaker site: Links individuals: Uber,

Match.com, eBay

# Instead of a website, what alternatives are there?

Facebook page

About.me

Instagram

LinkedIn

#### How do you create a website?

Hire a developer/designer

Do it yourself using HTML and CSS

Use a Website Builder: SquareSpace, Wix,

Shopify

Use a Web Content Management System such as WordPress

#### Where do you put your website?

Your home PC

A domain hosting service: GoDaddy

A website provider service: WordPress.com

#### What do you need to create a website?

Pictures Text

Optional: domain name

#### How much does it cost?

Developer/designer: \$1,000 - \$5,000 +

maintenance fees
Do it yourself: ~ \$250

Use a Website Builder: \$5 - \$20 per month Use a Web Content Management System: Free

#### How much time does it take?

Developer/designer:  $\sim 5$  hrs Do it yourself:  $\sim 20 - 200$  hrs Use a Website Builder: 1 hr

Use a Web Content Management System: 1 hr

## What is the easiest way to create a website?

Use a Website Builder

Use a Web Content Management System

#### Who offers easy website-creation tools?

WordPress, free, blog oriented SquareSpace, starts at \$8/mo Weebly, starts at \$4.96/mo Wix, free

#### How can I get people to see my site?

Convince other sites to link to it Trade links

Follow Google's advice

Update the content regularly

#### What advice does Google provide?

Read: Steps to a Google Friendly Site

https://support.google.com/webmasters/answer/4 0349?hl=en

Read Google's Webmaster Guidelines

https://support.google.com/webmasters/answer/3 5769

Read: "How Google Search Works"

https://support.google.com/webmasters/answer/7 0897?vid=1-635794248492601274-3389520005

Check the status of your site in Search Console

## What is the most important part of a website?

**Pictures** 

Useful text

### How can I get good photographs?

Use a stock photography service

Hire a photographer

Take your own pictures

### How can I take good photographs?

Provide good lighting

Use "daylight" fluorescent bulbs

Provide a good, plain background

Frame the subject

Crop unnecessary parts

Use a tripod

# What is the best way to photograph people?

Take several shots

Try different facial expressions

Try different angles

Use even light to avoid shadows

Have subjects "turtle" to avoid double-chins

# What is the best way to photograph things?

Be careful with lighting to avoid reflections

## How do I prepare the images for the website?

Find out the maximum resolution for that part of the website

Use a good photo-editing program

Crop your picture to a multiple of the resolution needed

Resize your picture to the resolution needed

Enhance lights and darks

Sharpen the picture

#### How often should I update the website?

Depends on how "perishable" the content is To attract interest from Google, add a blog entry once per week

## What kind of text should I have on the website?

Answer the "W" questions:

Who, What, Where, When, Why, How

Better: Why, What, Who, How, Where, How

much

"Why" is the most important question

Why should people come to your site

Why did you create it?

See: Simon Sinek Start with Why or his Ted Talk

"Who" = Who are your customers? Then, who

are you?

Be honest and personal

There is so much hype on the Web, honesty really stands out

## How much can I copy from other websites?

Copy ideas and general designs

Copy clip art and public domain images

Do not copy: images, music, text

#### How do I get a domain name?

Go to: godaddy.com

Better: hover.com

Cost: \$10 - \$20 per year

WordPress will charge \$30/year to link name

to site

#### Which new trends should I be aware of?

Web traffic is increasingly from mobile devices

Google is pushing sites to use "https" secure connections

Google searches will usually bypass your home page

#### What dangers should I be aware of?

Don't put your personal email address on your site

Create a new account. Possibly have it forward to your main account

Junk comments: These simply attempt to promote some other site

Hackers can infect an unguarded site

Scam artists will offer to increase your Google page ranking